$22$ 

Укажите наибольшее натуральное число, при вводе которого эта программа напечатает сначала 3, потом - 12.

 $i = 10000$ while 1:  $x = i$  $a, b=0, 0$ while  $x>0$ :  $a+=1$  $b == (x \& 8)$  $x=x//8$ if  $a == 3$  and  $b == 12$ :  $print(i)$ break  $i = -1$ 

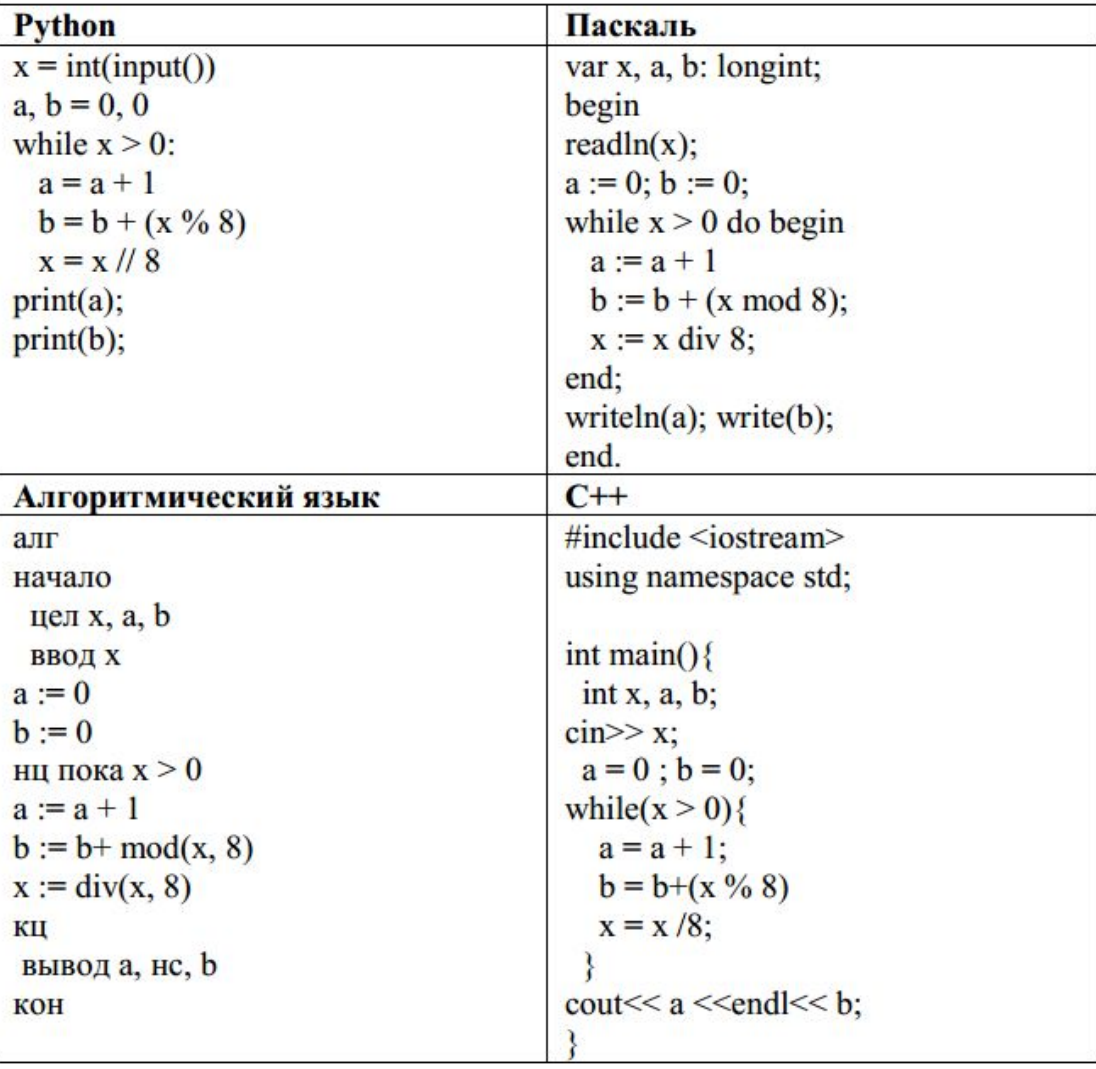

Ответ:

488